- ➊ アカウント登録時に入力した「メールアドレス」「パスワード」を入力し、「ログイン」を押してください。
	- ※アカウント登録した「メールアドレス」が Google や Microsoft アカウントのアドレスの場合は、 上記の入力なしで『Google でログイン』や『Microsoft でログイン』から直接ログインいただけます。

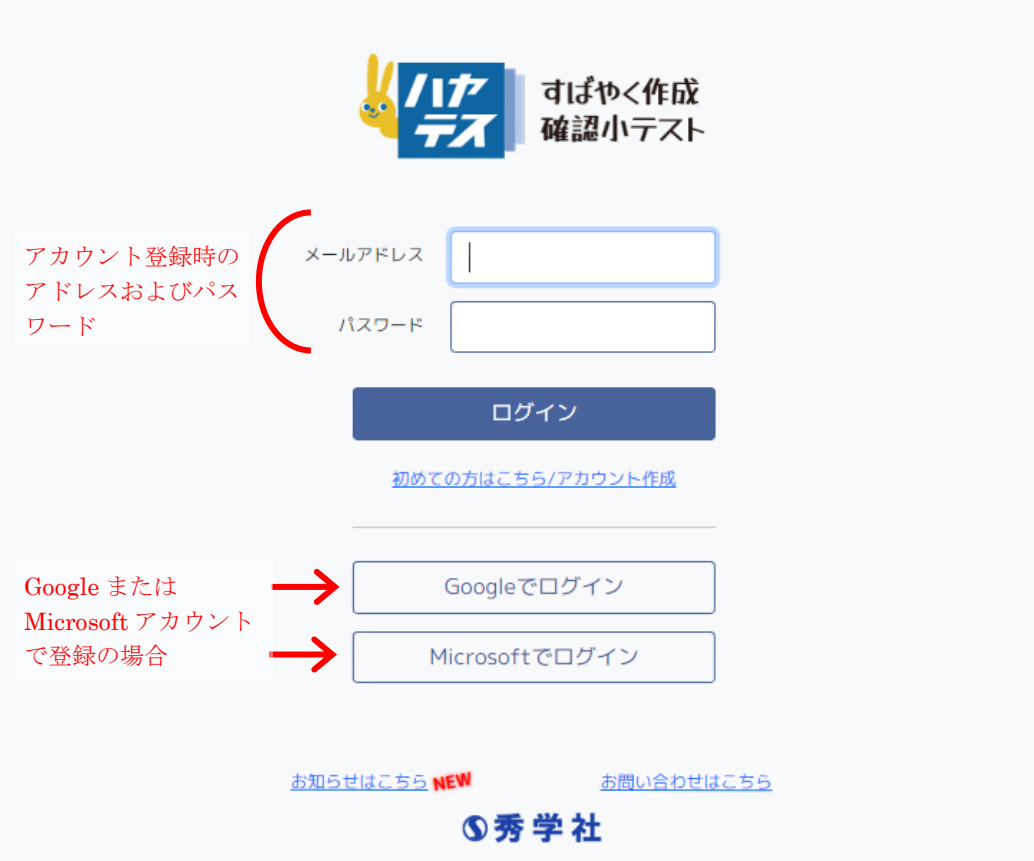